## **Refrigerator temperature sensor with five zones**

## [fridge.gif](http://fruitoftheshed.com/wiki/lib/exe/fetch.php?media=migratedattachments:mmbasic_original:fridge.gif)

This module is part of the original MMBasic library. It is reproduced here with kind permission of Hugh Buckle and Geoff Graham. Be aware it may reference functionality which has changed or is deprecated in the latest versions of MMBasic.

Fridge right temperature? Kids leaving the door open? Midnight snackers?

## **FRIDGE.BAS**

```
100 FOR i = 1 TO 5 : SETPIN i, 1 : NEXT i
110 SETPIN 10, 2
120 OPEN "FRIDGE.XLS" FOR OUTPUT AS #1
130 PRINT #1, "DATE", "TIME", "T1", "T2", "T3", "T4", "T5", "DOOR"
140 CLOSE #1
150 DO
160 OPEN "FRIDGE.XLS" FOR APPEND AS #1
170 PRINT #1, DATE$, TIME$,;
180 FOR i = 1 TO 5
190 t = (PIN(i) / 3.3 * 3.29 - 2.73) * 100200 PRINT #1, FORMAT$(t, "%4.1f"),;
210 NEXT i
220 IF PIN(10) THEN PRINT #1, "CLOSED" ELSE PRINT #1, "OPEN"
230 CLOSE #1
240 PAUSE 2000
250 LOOP
```
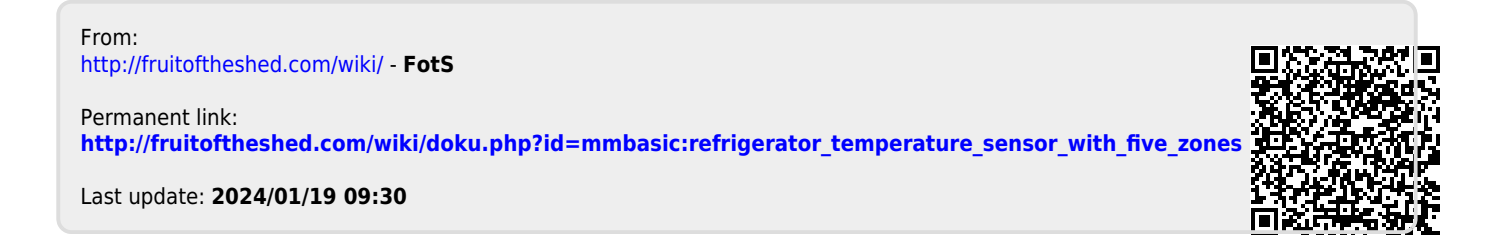